# MCKEE LIBRARY DATABASE TIP SHEET **Regional Business News**

This database covers regional business news sources including newspapers and business trade magazines.

### **Conducting a Search**

| 0 |  |
|---|--|
|   |  |

E

Enter your search terms in the boxes and click search.

| "new  | v york" | Select a Field (optional) * | Search       |
|-------|---------|-----------------------------|--------------|
| AND - | finance | Select a Field (optional) - | Create Alert |
| AND - |         | Select a Field (optional) - | Clear ?      |

#### Basic Search Advanced Search Search History

- Use the most important words and phrases of your research topic as keywords.
- Put phrases in quotation marks.
- If your results aren't relevant, try different combinations of keywords, including synonyms and related phrases.
- If you are finding too many results, use more specific search terms. If you are not finding enough results, consider using more broad search terms.

### **Focus Your Results**

You can focus your results using the "Select a Field (Optional)" dropdown menu.

| "new york" |         | SU Subject Terms                          |  |
|------------|---------|-------------------------------------------|--|
| AND -      | finance | AB Abstract or Author-Supplied Abstract - |  |
| AND -      |         | Select a Field (optional) -               |  |

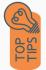

- Search in AB Abstract to locate your key terms in the articles summary paragraph.
- Search in Subject Terms to locate your terms in the controlled vocabulary.

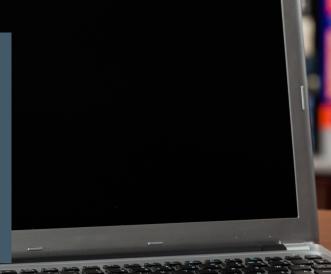

## **Refine Results**

Use the filters on the left side of your results to narrow by date, source type, subject area, or publication.

| Limit To                                   |
|--------------------------------------------|
| Linked Full Text                           |
| Image Quick View                           |
| Peer Reviewed                              |
| From: To:<br>1969 Publication 2023<br>Date |
|                                            |
| Show More                                  |
| Source Types                               |
| All Results                                |
| Newspapers (115,678)                       |
| Radio & TV News<br>Transcripts (29,955)    |
| □ Trade Publications (3,660)               |
| Show More                                  |
| Subject >                                  |
| Publication >                              |
| Publisher >                                |
| Language                                   |

### **Explore the Item Record**

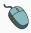

Click on the title of the item of interest to access additional information, full-text options, and tools.

#### S&P Global suspends earnings forecast because of 'extraordinarily weak' markets.

| Authors:       | ELSTEIN. AARON (AUTHOR)                                                                                                    |  |
|----------------|----------------------------------------------------------------------------------------------------|--|
| Source:        | Crain's New York Business. 6/6/2022, Vol. 38 Issue 22, p4-4. 1p.                                                                                                    |  |
| Document Type: | Article                                                                                                    |  |
| Subjects:      | STANDARD & Poor's Financial Services LLC<br>EARNINGS forecasting<br>WALL Street (New York, N.Y.)<br>GOING public (Securities)<br>EINANCIAL leverage<br>LAYOFES<br>SECURITIES industry                                                                                                    |  |
| Abstract:      | S&P Global has suspended financial guidance for this year, a sign that market turmoil is taking a toll on top Wall Street institutions<br>and posing a threat to the city's finances. S&P Global suspends earnings forecast because of "extraordinarily weak" markets S&P<br>scrapped the reduced earnings target and said it planned to provide <b>new</b> financial guidance when it reported second-quarter results<br>in the summer. [Extracted from the article] |  |

- View important information like authors, publisher, publication, and more on the items record.
- In many cases, the location of the authors is helpful in figuring out where the research took place.
- The abstract is the summary paragraph. Reading this will give you a good indication on the item's topic.
- Pay attention to the keywords used in the resources you find most helpful.
- Use the subject terms to locate additional materials on your topic. Clicking on the subject term link will begin a new search.
- Need additional sources? Explore a relevant item's bibliography to find additional materials on your topic.

### **Finding the Full Text**

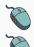

Click on the title of the item of interest.

To find the full text, click PDF Full Text, the HTML Full Text, or the Get Full-Text button on the left-side of the screen.

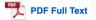

The second second secon

👌 Get Full-Text

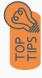

- Download the PDF and save to your computer or bibliographic management tool.
- Full-text not available? We will get it for you for free through interlibrary loan. Click "Get Full-Text" to go to the interlibrary loan request page.

### Tools

- Save to Google Drive or OneDrive to access record in the future.
- Email yourself a link to the article and record information. Note: this does not email the article's full-text.
- Select cite to view the citation of the item in your chosen format. These citations should always be double-checked for accuracy.
- To save a link to the article, make sure to use the permalink option.

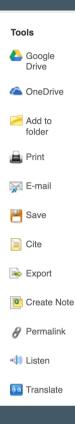

### Get Help

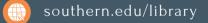

Text: 423.381.8881

Call: 423.236.2788

ask@southern.libanswers.com

#### **Research Coaching**

Help finding sources and refining search results.

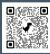

### Writing Center Tutoring

In-person or online appointments with a writing tutor.

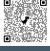